**Mise à jour le 6 décembre 2023**

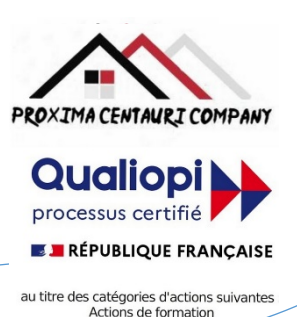

# FICHE PROGRAMME

Formation en bureautique : OUTLOOK

Semaine 2 : SEMAINE DE PERFECTIONNEMENT

Révisions et approfondissement des bases acquises lors de la semaine d'initiation

### Nom de la session de formation : **« Perfectionnement et approfondissement de OUTLOOK ».**

### Public **: Tout public ayant un niveau de base de l'utilisation d'Outlook.**

Durée: **35** heures - **5** Jours -Prérequis nécessaires: **Niveau de base de l'utilisation d'Outlook**

Profil des stagiaires : Stagiaires adultes ayant un niveau de base de l'utilisation d'Outlook et désirant se perfectionner et approfondir leurs connaissances.

Objectifs pédagogiques de la formation (niveau, qualifications, compétences) : Approfondir l'utilisation d'Outlook alors que l'on est correctement en possession d'une utilisation de base.

Contenu et étapes de la formation : Présentation ci-dessous du programme et des moyens mis en œuvre pour acquérir un niveau avancé de l'utilisation d'Outlook.

## PROGRAMME SUR 5 JOURS

#### **Jour 1** : **Gestion avancée des emails**

#### **Matin** : **Automatisation de la gestion des emails**

- Création et utilisation de règles avancées pour automatiser la gestion des emails
- Utilisation des formulaires personnalisés pour les emails
- Gestion des réponses automatiques
- Utilisation des modèles d'emails

#### **Après-midi** : **Gestion avancée des pièces jointes**

- Envoi de pièces jointes volumineuses
- Protection des pièces jointes
- Prévisualisation des pièces jointes
- Sauvegarde des pièces jointes

#### **Jour 2 : Calendrier et planification avancés**

#### **Matin** : **Gestion avancée du calendrier**

- Partage du calendrier avec des utilisateurs externes
- Intégration du calendrier avec d'autres applications
- Création et gestion des rendez-vous périodiques
- Utilisation des fuseaux horaires

#### **Après-midi** : **Planification avancée de réunions**

- Planification de réunions avec des participants dans différents fuseaux horaires
- Utilisation des outils de sondage pour planifier des réunions
- Gestion des invitations à des réunions
- Utilisation des salles de réunion

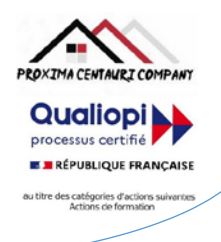

#### **Jour 3** : **Contacts et tâches avancés**

#### **Matin** : **Gestion avancée des contacts**

- Importation et exportation de contacts à partir de différentes sources
- Synchronisation des contacts avec le téléphone mobile
- Création de groupes de contacts
- Gestion des contacts favoris

#### **Après-midi** : **Suivi avancé des tâches**

- Assignation de tâches à d'autres personnes
- Suivi de l'avancement des tâches assignées
- Utilisation des catégories pour organiser les tâches
- Ajout de notes
- Création et gestion des tâches périodiques

#### **Jour 4** : **Personnalisation avancée d'Outlook**

#### **Matin** : **Personnalisation avancée de l'interface**

- Création de vues personnalisées pour les emails, le calendrier, les contacts et les tâches
- Utilisation des champs personnalisés
- Modification de la barre d'accès rapide et du ruban
- Création d'un onglet personnalisé avec des commandes fréquentes

#### **Après-midi** : **Automatisation d'Outlook**

- Création de macros pour automatiser des tâches répétitives
- Affectation de macros à des boutons ou à des touches de raccourci
- Gestion des compléments pour étendre les fonctionnalités d'Outlook

#### **Jour 5** : **Sécurité et maintenance d'Outlook**

#### **Matin** : **Sécurité d'Outlook**

- Protection de la confidentialité des emails
- Utilisation des fonctionnalités de sécurité d'Outlook
- Gestion des paramètres de confidentialité

#### **Après-midi** : **Maintenance d'Outlook**

- Sauvegarde et restauration des données d'Outlook
- Résolution des problèmes courants d'Outlook
- Optimisation des performances d'Outlook

Evaluation de l'adéquation des objectifs de la formation avec le public concerné

*(A définir pour chaque session)*:

**□Moyenne □ Bonne □ Très bonne □ Optimale**

**ROXIMA CENTAURI COMPANY Qualiopi** processus certifié **E BRÉPUBLIQUE FRANCAISE** les catégories d'action

Organisation de la formation : Formation proposée, soit en intra-entreprise dans une entreprise privée, une organisation publique ou bien dans une association mettant à disposition des locaux en conformité avec la règlementation en vigueur, soit en inter-entreprise. Dans ce dernier cas, nous pourvoyons au lieu où se déroulela formation. Une formation est confirmée avec une base de 6 à 8 stagiaires. Un maximum de 12 stagiaires par session est accepté.

Equipe pédagogique : Concernant les formations en intra-entreprise, notre objectif est d'aider les entreprises à améliorer les compétences de leurs collaborateurs. Ainsi, nous travaillons en étroite collaboration avec les différents services de ressources humaines ainsi qu'avec les directions et association dédiées. Concernant les formations en inter-entreprise, nous travaillons principalement la polyvalence des objectifs atteints. En ce sens, noustravaillons en étroite collaboration avec lesservicesrecruteur de pôle emploi afin de donner le maximum de chances d'évolution personnelle à nos stagiaires. C'est ainsi qu'afin de recruter les formateurs qui correspondent au mieux aux besoins de chacune de nos formations, nous disposons de notre espace « recruteur » au sein pôle emploi : [https://recrute.pole-emploi.fr/page-entreprise/proxima-centauri](https://recrute.pole-emploi.fr/page-entreprise/proxima-centauri-company)[company, q](https://recrute.pole-emploi.fr/page-entreprise/proxima-centauri-company)ui assure ainsi la meilleure adaptation possible de chaque formateur à chacune des formations. Tous nos formateur ont au minimum un niveau

#### Movens techniques :

• Lieu de formation :

Formation en INTRA-entreprise : Si possible, accueil desstagiaires dans une salle dédiée à la formation mise à disposition par l'entreprise. Sinon, Lieu défini pour chaque session par les services PROXIMA CENTAURI COMPANY.

Formation en INTER-entreprise : accueil des stagiaires dans une salle dédiée à la formation. Lieu défini pour chaque session.

- Vidéoprojecteur.
- Connection internet pour le formateur et les stagiaires tout au long de laformation.

Moyens pédagogiques :

- Cours et exposés théoriques
- Mise à disposition en ligne de documents supports à la suite de la formation.
- $\Box$  Cours de mise en pratiques
- Etude de cas concrets
- Documents supports de formation projetés.
- Ouizz et évaluations.

Dispositif de suivi de bonne exécution de la formation :

- Feuilles de présence individuelle.
- Feuille collective de présence.
- $\Box$  Evaluation des acquis en fin de formation
- Evaluation à chaud de la formation en fin deformation.
- Certificat de réalisation
- $\Box$  Audit de satisfaction prescripteur
- Evaluation à froid de la formation.

Organisme de formation enregistré sous le n°93830564983 - Siren: 818 520 330

Adresse : 7, route de Brignoles - 83136 Méounes-Lès-Montrieux –Site internet : [wwww.proximacentauri.biz](http://www.proximacentauri.biz/) Téléphone/SMS : 06.13.56.40.79 – Email secrétariat [: proximacentauricompany@gmail.com–](mailto:proximacentauricompany@gmail.com) Direction [: marcdoignon83@gmail.com](mailto:marcdoignon83@gmail.com)

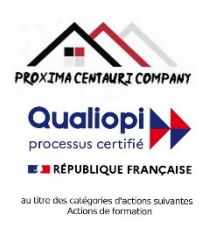

Modalités d'évaluation des résultats de la formation :

- Test de positionnement/test de niveau en amont de la formation.
- Eventuellement, personnalisation du parcours pour les formations en intra-entreprise
- Test d'évaluations en début de formation
- Test d'évaluation des acquis en cours deformation.
- Evaluations orales ou écrites éventuelles en cours deformation.
- $\Box$  Mises en situation.
- $\Box$  Evaluation des acquis en fin de formation

PRECISION CONCERNANT LE RYTHME : Chacun de ces deux programmes en 5 jours de formation (semaine 1 pour la semaine d'initiation et semaine 2 pour la semaine d'approfondissement), intègre tout le temps nécessaire à des travaux pratiques plus ou moins longs permettant donc d'effectuer le présent programme en 2 à 5 jours.

Références législatives :

- BO 24 février 2022 Schéma directeur de la formation continue des personnels du ministère de [l'Éducation](https://www.education.gouv.fr/bo/22/Hebdo8/MENH2201155C.htm) nationale, d[e](https://www.education.gouv.fr/bo/22/Hebdo8/MENH2201155C.htm) [la Jeunesse et des Sports -](https://www.education.gouv.fr/bo/22/Hebdo8/MENH2201155C.htm) 2022-2025
- [Code du travail > Titre II : Dispositifs de formation professionnelle continue -](https://www.legifrance.gouv.fr/codes/section_lc/LEGITEXT000006072050/LEGISCTA000006160825/2022-01-01/) Version en vigueur au 01 janvier 202[2](https://www.legifrance.gouv.fr/codes/section_lc/LEGITEXT000006072050/LEGISCTA000006160825/2022-01-01/) [\(Articles L6321-1 à](https://www.legifrance.gouv.fr/codes/section_lc/LEGITEXT000006072050/LEGISCTA000006160825/2022-01-01/) L6326-4)
- [Réforme de la formation professionnelle : la loi, les textes d'application, les documents de](https://www.c2rp.fr/reforme-de-la-formation-professionnelle-la-loi-les-textes-dapplication-les-documents-de-reference) référence
- [Formation professionnelle : un quinquennat de réforme \(dossier\) -](https://www.managementdelaformation.fr/reforme-formation-professionnelle/2022/04/05/formation-professionnelle-un-quinquennat-de-reforme-dossier/) 5 AVRIL 2022
- [L. 6353-1 à -4 et -8 du Code du](https://code.travail.gouv.fr/code-du-travail/l6351-1) travail
- [L. 6362-6 du Code du](https://www.legifrance.gouv.fr/codes/article_lc/LEGIARTI000037387628/) travail
- D [Loi Formation du 5 mars](https://www.legifrance.gouv.fr/loda/id/JORFTEXT000028683576/) 2014
- [Décret n° 2015-790 du 30 juin](https://www.legifrance.gouv.fr/loda/id/JORFTEXT000030820633/) 2015

## **POUR VALIDATION**

Pour validation du prescripteur, Mme/M. ………………………………………

Pour la société……………………………………………………………

Signature et cachet, précédés de la mention

'Lu et approuvé, bon pour accord'.